## **Toolkit: components**

The following is a list of the expected software components that the toolkit will require.

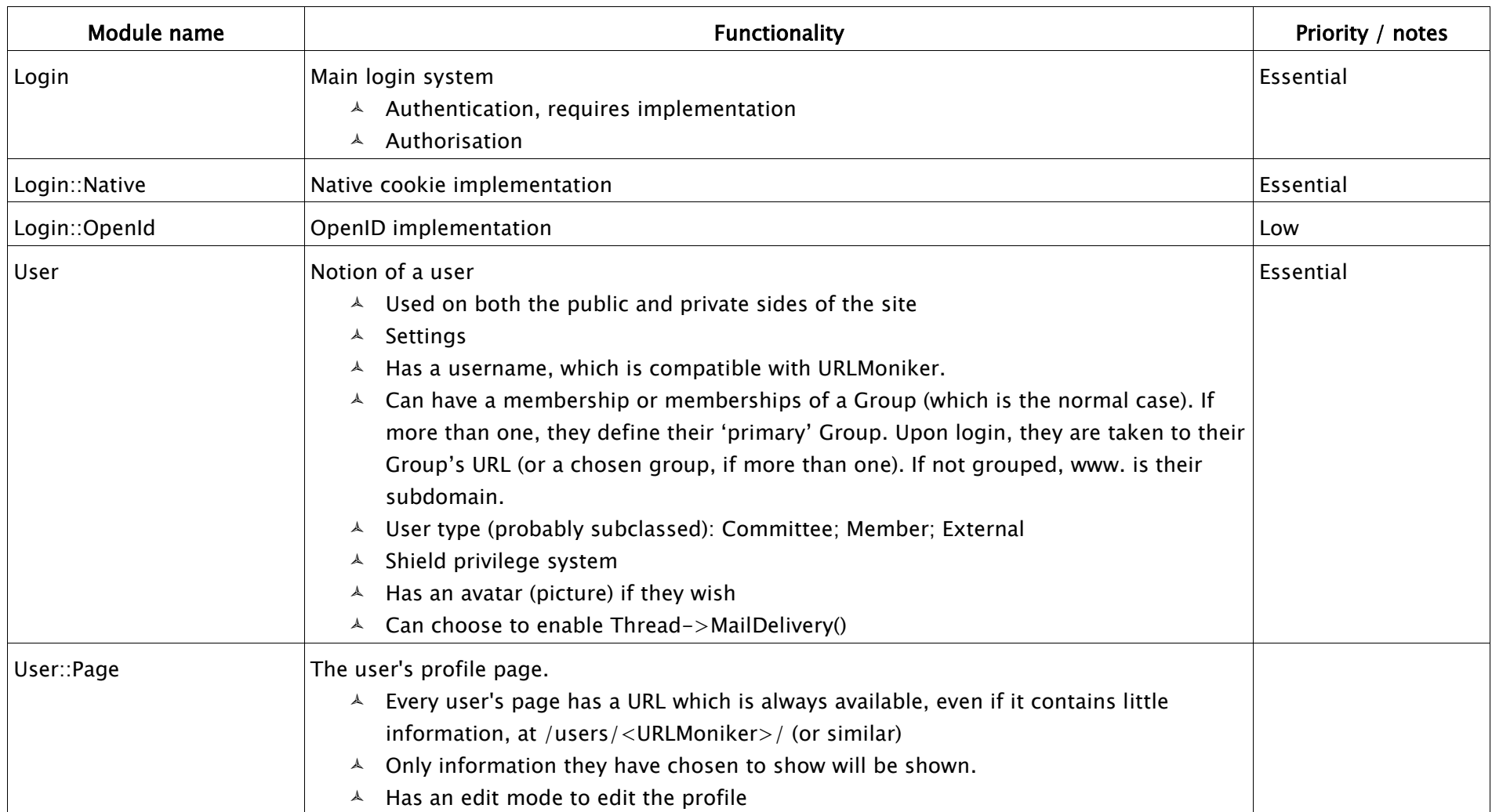

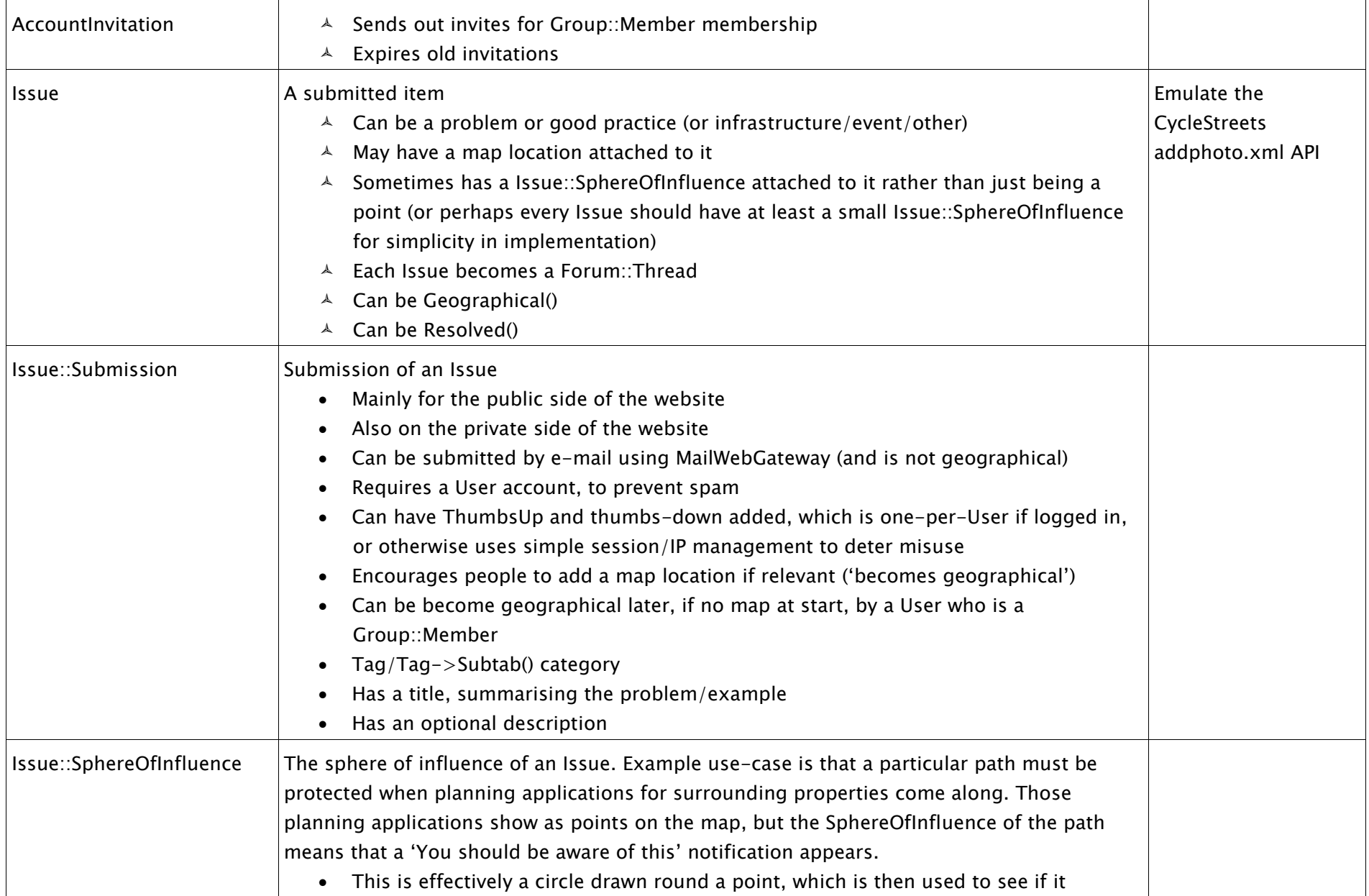

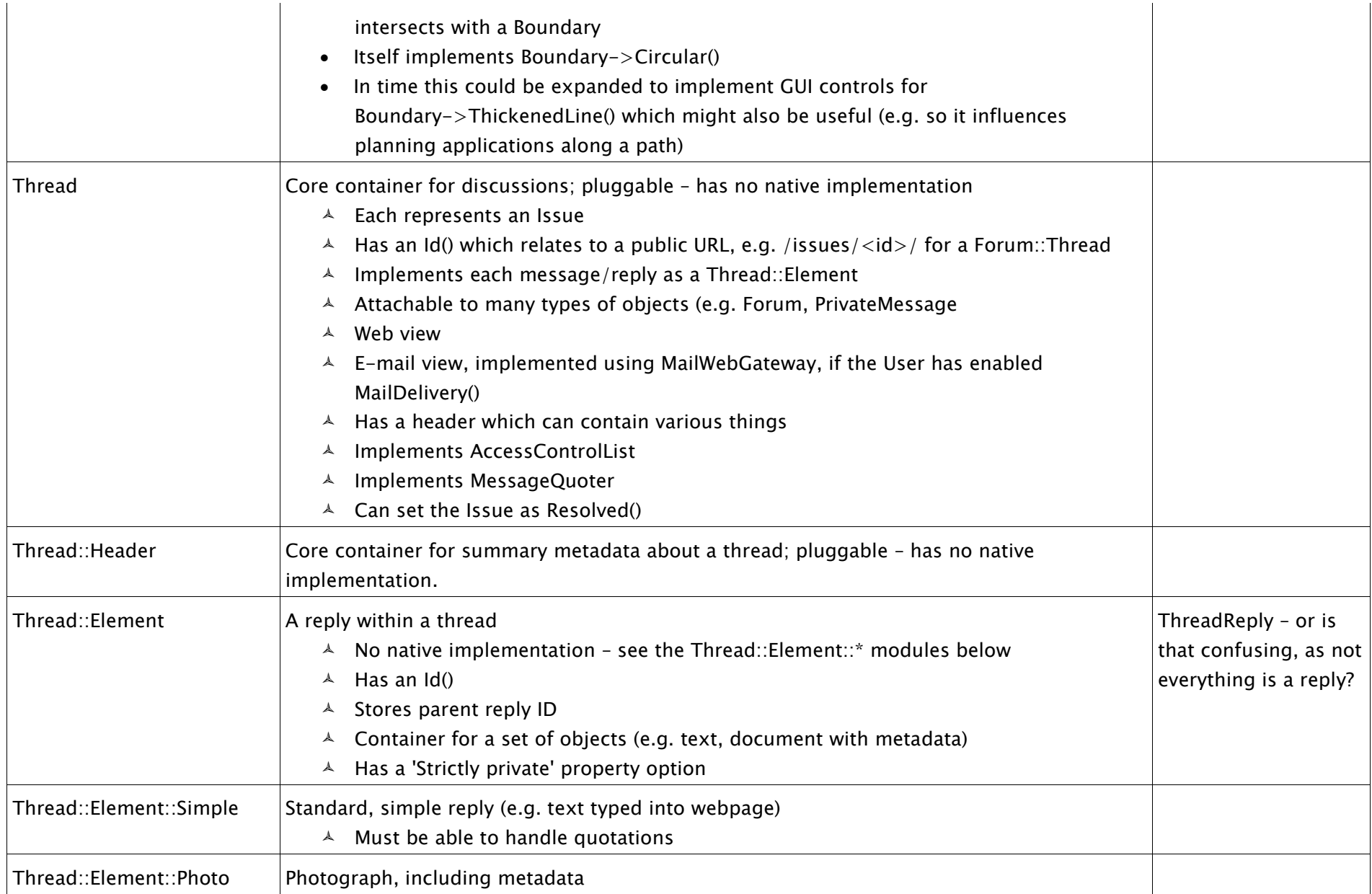

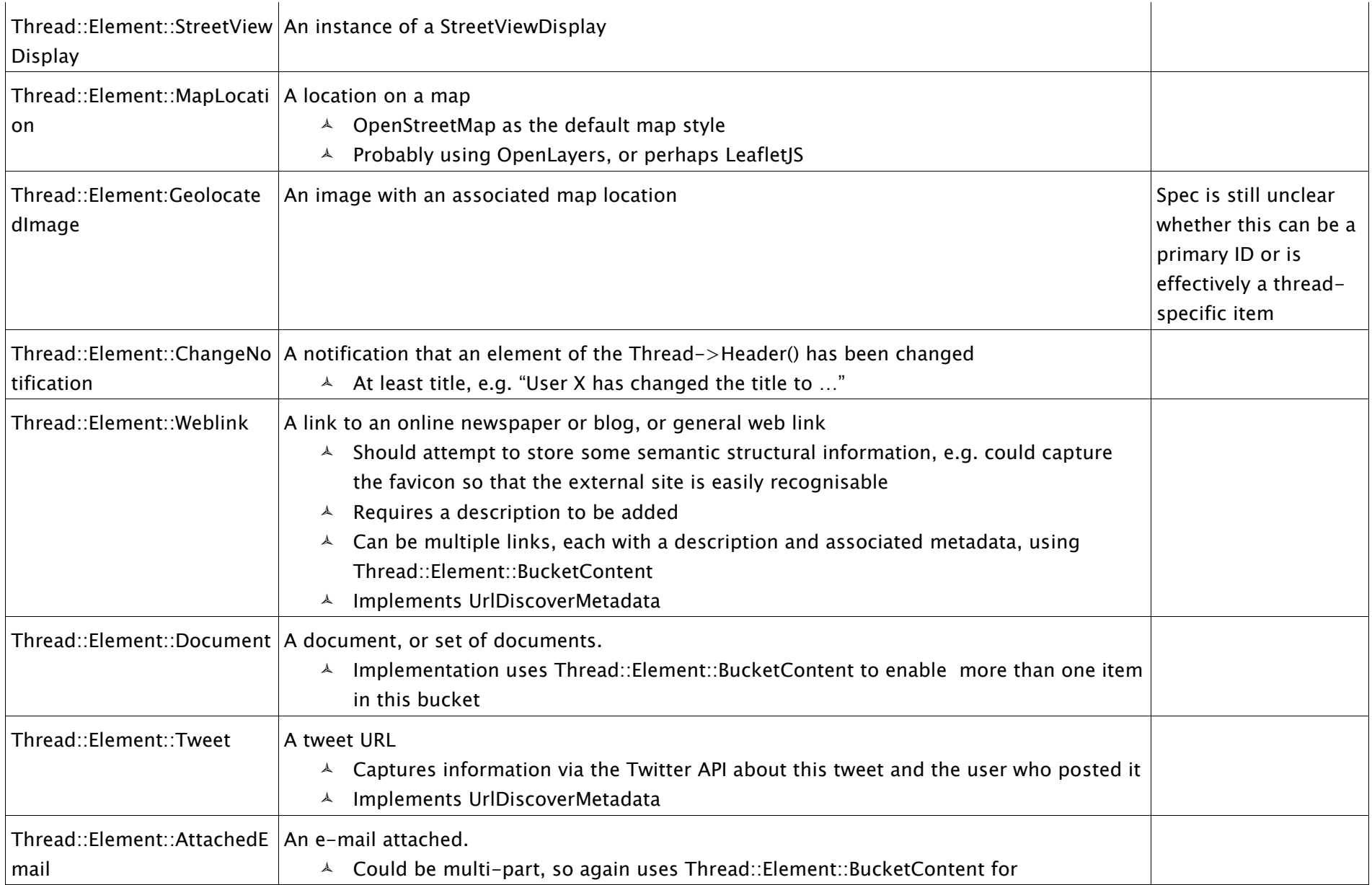

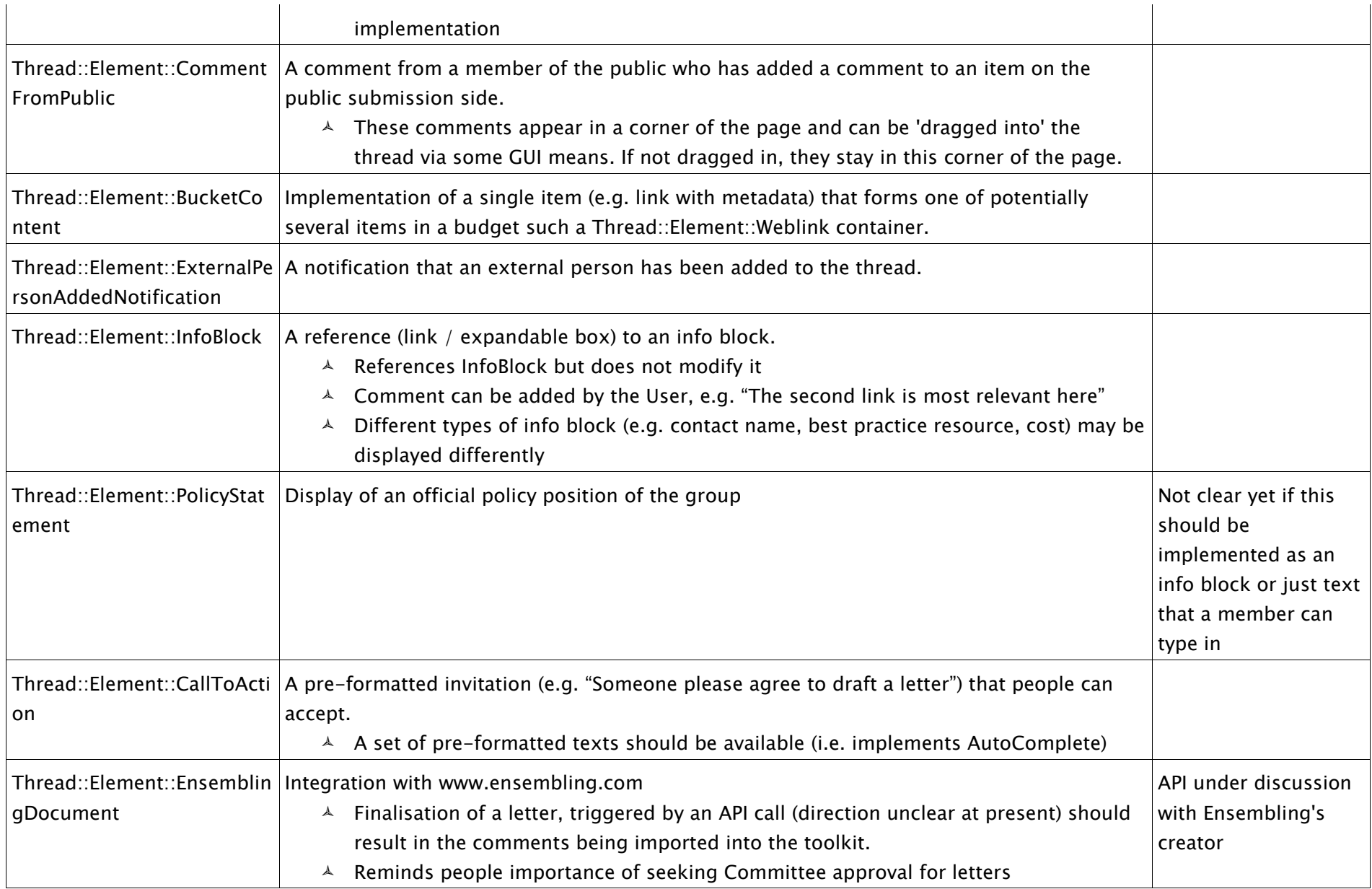

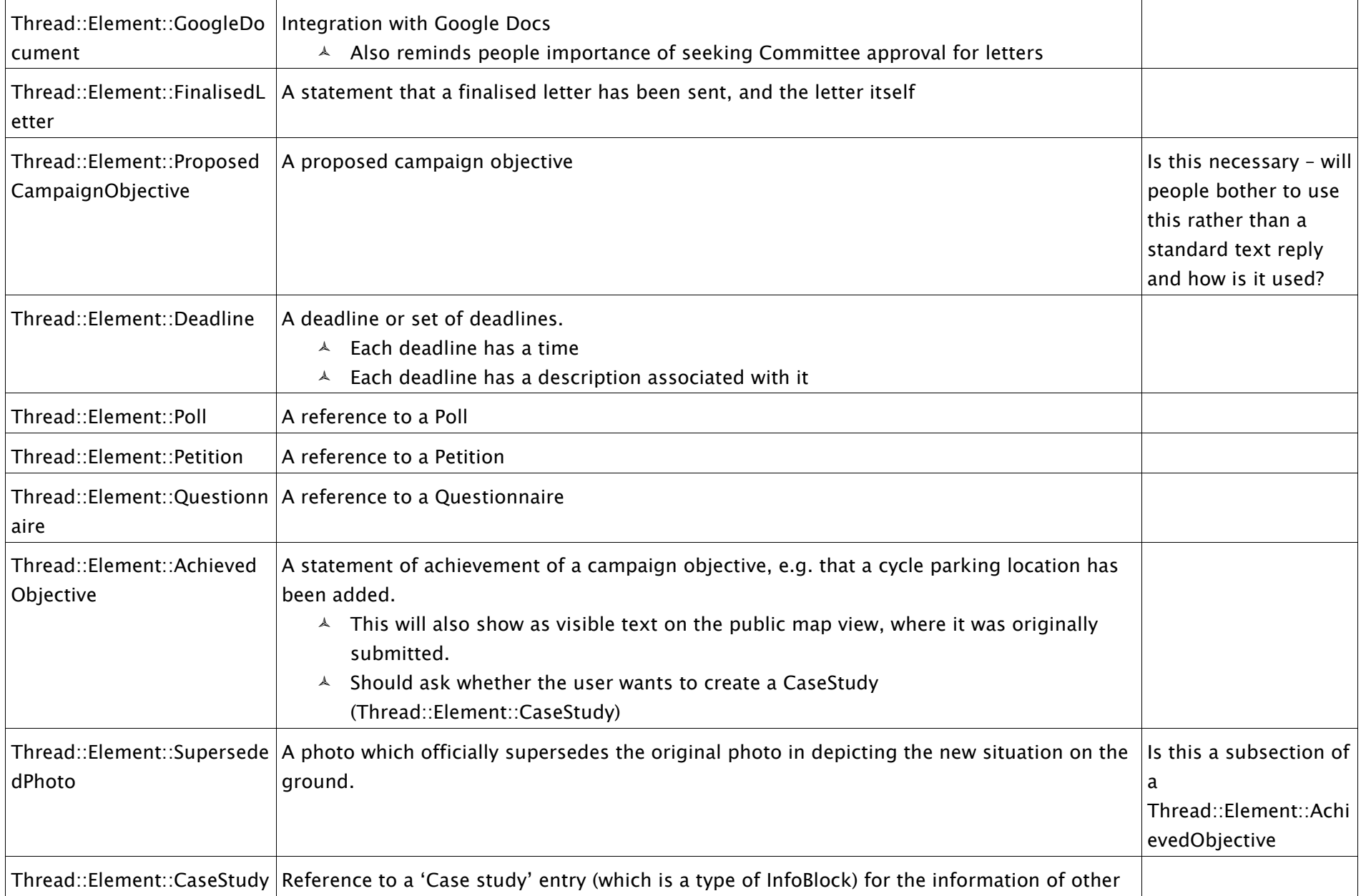

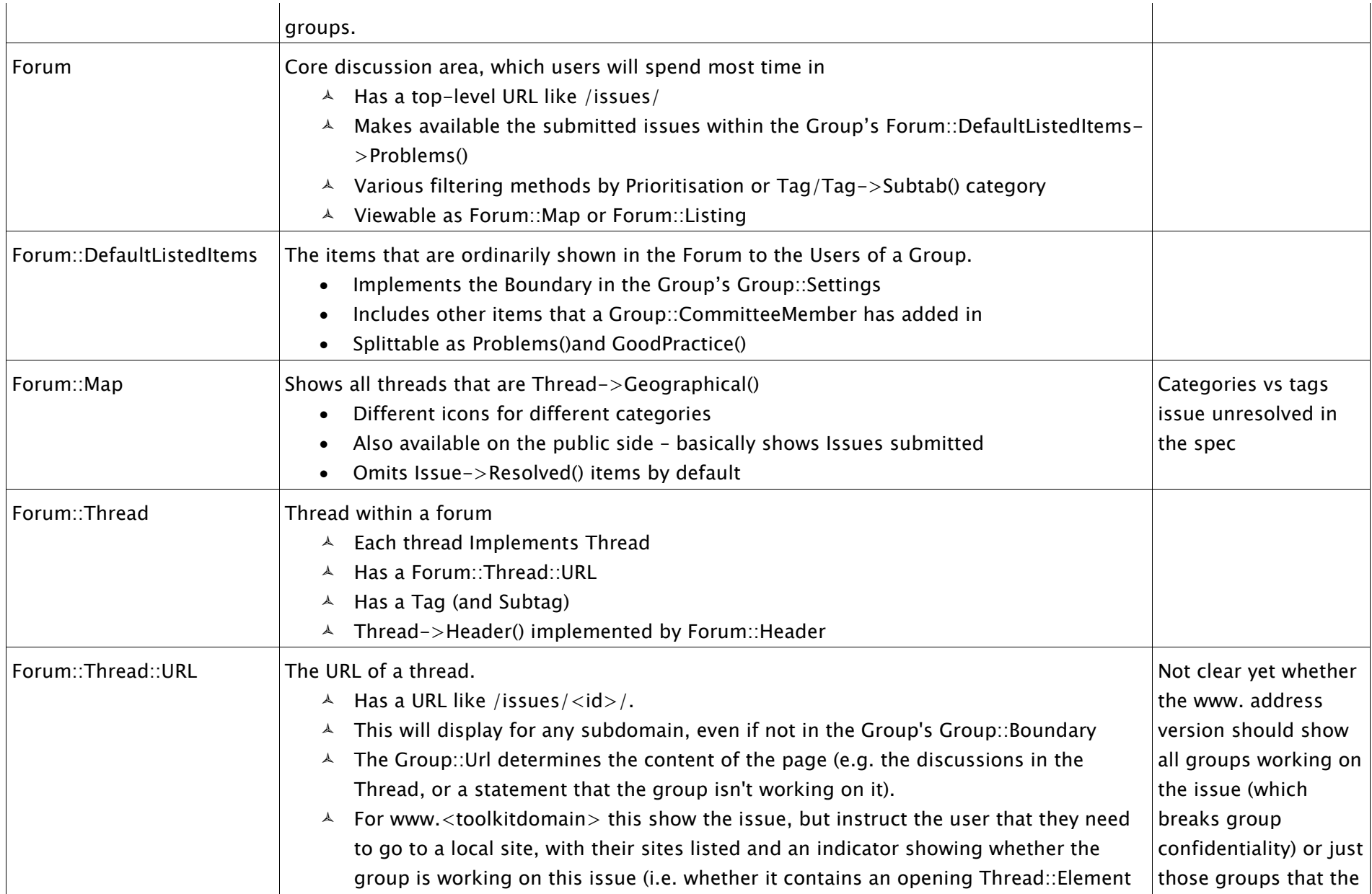

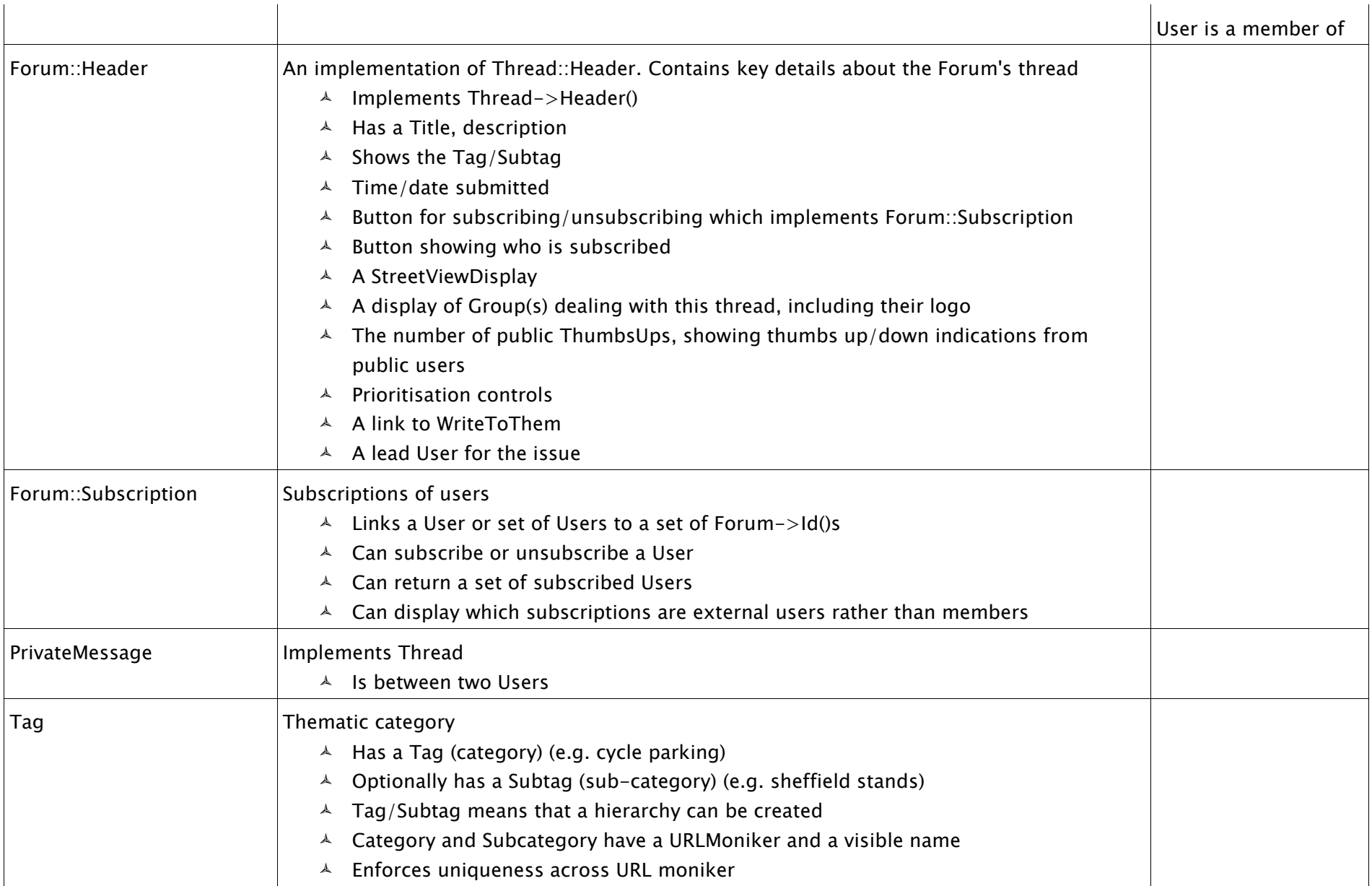

![](_page_8_Picture_125.jpeg)

![](_page_9_Picture_150.jpeg)

![](_page_10_Picture_128.jpeg)

![](_page_11_Picture_95.jpeg)

![](_page_12_Picture_142.jpeg)

![](_page_13_Picture_17.jpeg)